Министерство образования и науки Российской Федерации Федеральное государственное бюджетное образовательное учреждение высшего образования «Кубанский государственный университет» Экономический факультет

УТВЕРЖДАЮ: Проректор по учебной работе, качеству образования - первый проректор Кагуров Г.А. 2018 r.

#### РАБОЧАЯ ПРОГРАММА ДИСЦИПЛИНЫ

#### Б2.В.02 ПРОИЗВОДСТВЕННАЯ ПРАКТИКА Б2.В.02.02(Н) Научно-исследовательская работа

бсод и наименование дисциплины в соответствии с учебным планом)

#### Направление

38.04.05 Бизнес информатика

(код и наименование направления подготовки/специальности)

Направленность (профиль):

подготовки/специальность:

«Инновации и бизнес в сфере информационных технологий» (наименование направленности (профиля) специализации)

Программа подготовки:

академическая

(академическая /прикладная)

Форма обучения:

заочная (очная, очно-заочная, заочная).

магистр

Квалификация (степень) выпускника:

(бакалавр, магистр, специалист)

Краснодар 2018

Рабочая программа дисциплины «Производственная практика. Практика по получению профессиональных умений и опыта профессиональной деятельности» составлена в соответствии с федеральным государственным образовательным стандартом высшего образования (ФГОС ВО) по направлению подготовки 38.04.05 Бизнес-информатика.

Программу составил(и): Сидоров Виктор Александрович, доктор эконом. наук, профессор, заведующий кафедрой теоретической экономии/КубГУ

И.О. Фамилия, должность, ученая степень, ученое завине-

Рабочая программа обсуждена на заседании кафедры теоретической экономику Куб(У протокол № 6 «27» марта 2018 г.

Заведующий кафедрой (выпускающей)

Сидоров В.А

Утверждена на заседании учебно-методической комиссии экономического факультета протокол № 4 «17» апреля 2018 г.

Председатель УМК факультета Дробышевская Л.Н.

Рецензенты:

Ксенофонтов В.И., Директор Краснодарского ЦНТИ филиала ФГБУ «Российское энергетическое агентство» Минэнерго России, д-р экон. наук.

Середа А.А., директор филиала АНО НИИ экономики ЮФО в г. Сочи, доктор экономических наук, профессор

## **1 Цели и задачи научно-исследовательской работы**

#### **1.1. Цель и задачи НИР**

Цель НИР – формирование у студентов-магистрантов навыков ведения самостоятельной научной работы и исследований, способствующих эффективному выполнению магистерской диссертации.

В процессе научно-исследовательской работы магистранты используют знания, умения, навыки, сформированные в ходе освоения образовательной программы направления 38.04.05 - «Бизнес-информатика». Научно-исследовательская работа является необходимой основой для выполнения магистерской диссертационной работы.

Основной задачей НИР является приобретение опыта в исследовании актуальной научной проблемы, а также подбор необходимых материалов для выполнения выпускной квалификационной работы.

#### *Задачи НИР:*

- овладение методологией научного исследования;

- овладение современными методиками получения, анализа и обработки научной информации;

- овладение умениями изложения полученных результатов в виде отчета, публикации, доклада.

## *В основе содержания НИР лежат:*

- исследование и разработка моделей и методик описания архитектуры предприятия;

- разработка методик и инструментальных средств создания и развития электронных предприятий и их компонент;

- исследование и разработка методов совершенствования ИТ-инфраструктуры предприятия;

- поиск и анализ инноваций в экономике, управлении и ИКТ.
- управление инновационной и предпринимательской деятельностью в сфере ИКТ;
- управление развитием инновационного потенциала предприятия.

Для лиц с ограниченными возможностями здоровья выбор места прохождения практик учитывает состояние здоровья и требования по доступности для данной категории обучающихся.

**Тип (форма) и способ проведения** производственной (научно–исследовательская работа) **практики.** 

Тип производственной практики – НИР.

Способ проведения производственной практики (научно–исследовательская работа) – стационарная, выездная.

Форма проведения – дискретно.

Базой практики выступают профильные организации, находящиеся как в г. Краснодаре, так и за его пределами. Практика может проводиться в структурных подразделениях КубГУ.

Для лиц с ограниченными возможностями здоровья выбор места прохождения производственной практики (научно–исследовательская работа) учитывает состояние здоровья и выполнение требования по доступности.

В КубГУ обеспечен удаленный доступ обучающимся из числа инвалидов и лиц с ограниченными возможностями здоровья к ресурсам образовательного портала для создания виртуальной мобильности при освоении образовательных программ. Также в Кубанском государственном университете обеспечена возможность просмотра содержания сайта университета слабовидящими.

В КубГУ обеспечено комплексное сопровождение образовательного процесса инвалидов и лиц с ограниченными возможностями здоровья в соответствии рекомендациями службы медико–социальной экспертизы или психолого–педагогической комиссии:

- организационно–педагогическое сопровождение направлено на контроль учебы студента–инвалида в соответствии с графиком учебного процесса, включает в себя организацию доступа к учебно–методическим материалам и помощь в организации самостоятельной работы через образовательный портал www.kubsu.ru . организационно– педагогическое сопровождение обеспечивают преподаватели, кафедра теоретической экономики и другие, учебно–методическое управление;

- психолого–педагогическое сопровождение направлено на изучение, развитие и коррекцию личности инвалида, ее профессиональное становление. Психолого– педагогическое сопровождение обеспечено управлением по учебно–воспитательной работе;

- медико–оздоровительное сопровождение включает диагностику физического состояния студентов–инвалидов, сохранение здоровья, развитие адаптационного потенциала. Медико–оздоровительное сопровождение обеспечено медицинским подразделением, кафедрой физического воспитания;

- социальное сопровождение направлено на социальную поддержку инвалидов при инклюзивном обучении. Социальное сопровождение обеспечено управлением по воспитательной работе, декано;.

- в Кубанском государственном университете обеспечено создание толерантной профессиональной и социокультурной среды, необходимой для формирования гражданской, правовой и профессиональной позиции соучастия, готовности членов коллектива к общению и сотрудничеству, к способности толерантно воспринимать социальные, личностные и культурные различия.

#### **2. Место НИР в структуре образовательной программы**

НИР входит в Блок 2: Практики, в том числе научно-исследовательская работа (НИР). Относящийся к вариативной части учебного плана по направлению подготовки 38.04.05 Бизнес-информатика.

Практика поддерживает научно–исследовательский вид деятельности.

Производственная практика (научно–исследовательская работа) призвана обеспечить функцию связующего звена между теоретическими знаниями, полученными при освоении образовательной программы и практической деятельностью по осуществлению научно– исследовательской работы.

Производственная практика типа НИР является обязательным разделом для освоения обучающимся.

Программа НИР опирается на дисциплины базовой и вариативной части Блока 1 учебного плана по направлению подготовки 38.04.05 Бизнес-информатика.

Знания, умения и практические навыки, полученные в ходе НИР, необходимы для успешного проведения диссертационных исследований и написания выпускной квалификационной работы (магистерской диссертации).

## **3. Перечень планируемых результатов обучения при прохождении производственной практики (научно–исследовательская работа), соотнесенных с планируемыми результатами освоения образовательной программы.**

В результате прохождения производственной практики (научно–исследовательская работа) студент должен приобрести следующие профессиональные компетенции в соответствии с ФГОС ВО.

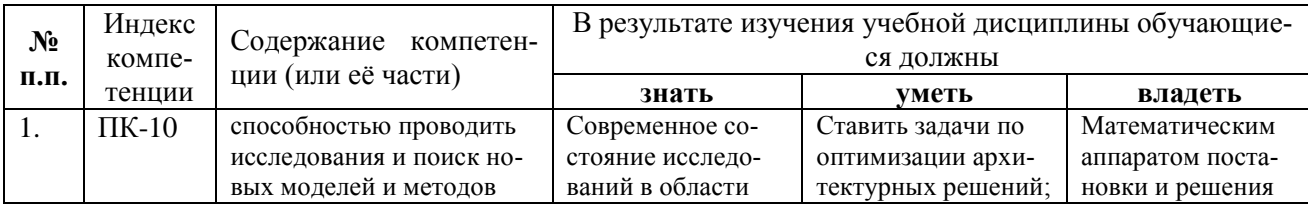

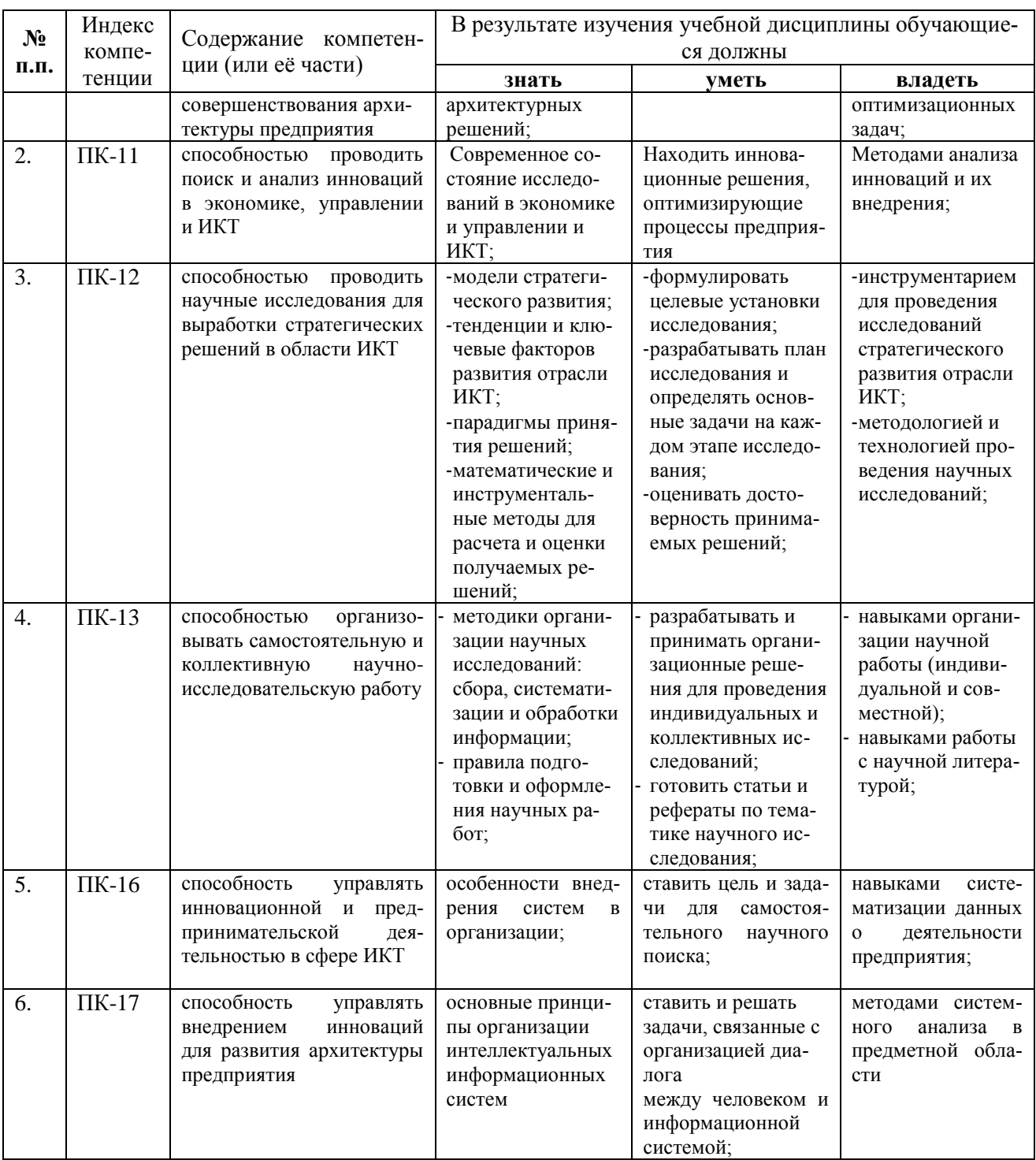

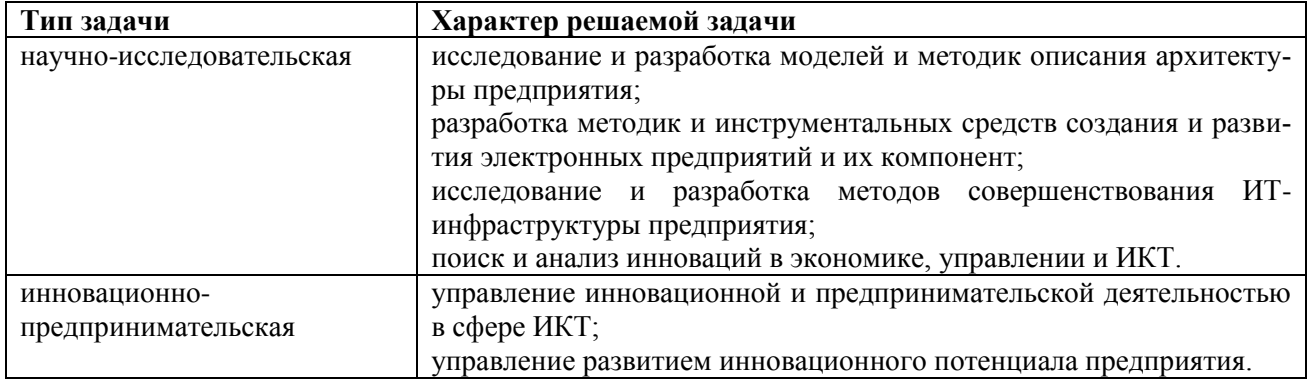

# **4. Структура и содержание НИР 4.1 Объем НИР**

Согласно рабочему учебному плану и графику учебного процесса научноисследовательская работа проводится на шестом – седьмом курсах. Объем НИР (21 зач. ед., 756 часов, в том числе: 3,5 часа контактная работа и 752,5 часа самостоятельная работа), приведен в таблице

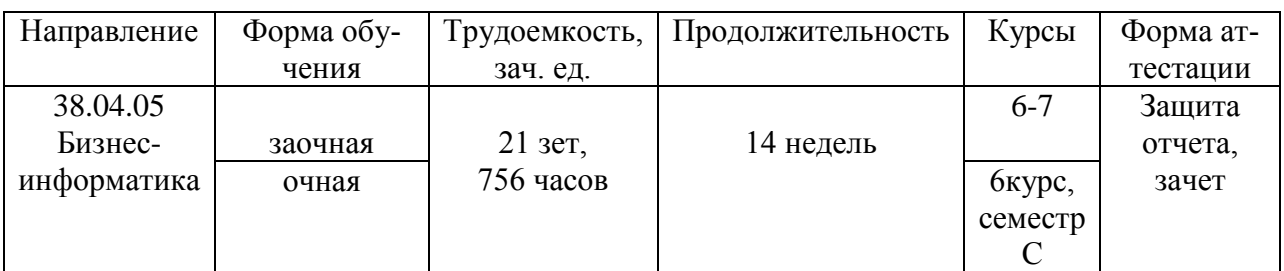

# **4.2 Содержание НИР:**

Разделы НИР:

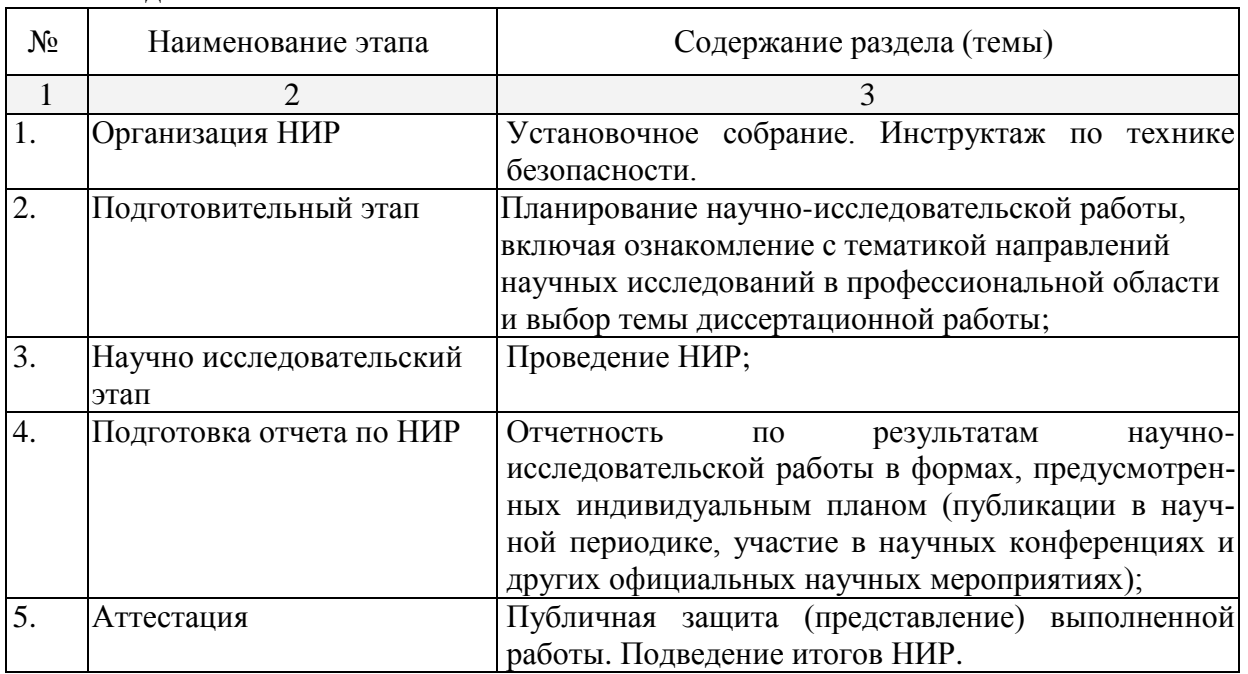

## **4.3. Тематический план и содержание разделов НИР**

1. Подготовительный этап – общее собрание магистрантов по вопросам организации НИР, инструктаж по технике безопасности, ознакомление с программой НИР; заполнение плана НИР, ознакомление с распорядком прохождения НИР; ознакомление магистрантов с формой и видом отчетности, порядком защиты отчета по НИР и требованиями к оформлению отчета по НИР. Направления исследований и темы заданий представлены в методических указаниях к программе НИР. Содержательная формулировка задач для решения в ходе НИР. Уточнение вида и объема результатов, которые должны бать получены. Изучение литературы и составление библиографического списка по теме задания.

2. Научно исследовательский этап – НИР осуществляется в форме проведения исследовательского проекта, выполняемого студентом в рамках утвержденной темы научного исследования по направлению обучения и темы магистерской диссертации с учетом интересов и возможностей подразделений, в которых она проводится.

Тема исследовательского проекта может быть определена как самостоятельная часть научно-исследовательской работы, выполняемой в рамках научного направления кафед- $DEI$ 

Работа магистрантов в период НИР организуется в соответствии с логикой работы над магистерской диссертацией: выбор темы, определение проблемы, объекта и предмета исследования; формулирование цели и задач исследования; теоретический анализ литературы и исследований по проблеме, подбор необходимых источников по теме; составление библиографии; формулирование рабочей гипотезы; выбор базы проведения исследования; определение комплекса методов исследования; проведение констатирующего эксперимента; анализ экспериментальных данных; оформление результатов исследования. Магистранты работают с первоисточниками, монографиями, авторефератами и диссертационными исследованиями, консультируются с научным руководителем и преподавателями.

За время НИР студент должен сформулировать в окончательном виде тему магистерской диссертации по профилю своего направления подготовки из числа актуальных научных проблем, разрабатываемых в подразделении, и согласовать ее с руководителем программы подготовки магистров.

Содержание НИР включает в себя следующие виды деятельности магистранта:

*A.* Участие в работе установочного занятия – ознакомление с программой НИР и необходимыми учебно-методическими материалами.

*B.* Освоение теоретических и учебно-методических материалов НИР, выбор и обоснование темы научного исследования.

*C.* Разработка программы научного исследования. Она начинается с того, что уточняется научная терминология исследования и конкретизируются последующие этапы работы: сбор материала, его анализ и обработка, оценка и интерпретация результатов, оформление научного отчѐта (при необходимости - совместно с руководителем НИР).

*D.* Составление индивидуального плана НИР и графика выполнения исследования. Рабочий план составляется магистрантом под руководством руководителя магистерской диссертации.

*E.* Сбор необходимого теоретического и методического материала по теме научного исследования.

*F.* Составление библиографии и тезауруса исследования.

*G.* Теоретический анализ литературы и исследований по теме, определение комплекса методов исследования.

*H.* Проведение исследования, научного эксперимента (постановка целей и конкретных задач, формулировка рабочей гипотезы, обобщение и критический анализ трудов отечественных и зарубежных специалистов по теме исследования). Анализ экспериментальных данных, подготовка аналитического текста.

3. Анализ полученных результатов. Подготовка отчета по НИР. Отчет должен быть представлен в соответствие с ГОСТ ([5] основная литературы):

- Подготовка научной статьи, тезисов или доклада.

- Подготовка отчѐта по НИР, который включает в себя научный отчѐт в качестве основной части. Презентация результатов НИР на итоговом занятии.

- Выступление на итоговом занятии по результатам НИР и участие в обсуждении выступлений и материалов других студентов.

#### **4.4 Форма промежуточной аттестации (по итогам НИР)**

Формой аттестации по НИР является зачет.

#### **4.5 Перечень учебно-методического обеспечения для самостоятельной работы.**

Положение о научно-исследовательской работе студента URL:http://www.tih.kubsu.ru/files/polozhenie\_o\_nir\_0.pdf

Учебная и производственная практика: комплексная программа - Режим доступа: URL:<http://docspace.kubsu.ru/docspace/handle/1/1222>

Методические указания по подготовке и оформлению отчета по практике URI: <http://docspace.kubsu.ru/docspace/handle/1/1124>

Методические указания по выполнению расчетно-графических заданий

URI: <http://docspace.kubsu.ru/docspace/handle/1/1125>

Методические указания по написанию и оформлению выпускной квалификационной работы (магистерской диссертации)

URI: <http://docspace.kubsu.ru/docspace/handle/1/1123>

Методические указания по выполнению самостоятельной работы обучающихся URI: <http://docspace.kubsu.ru/docspace/handle/1/1126>

Учебно-методическим обеспечением самостоятельной работы студентов при прохождении **производственной практики (научно–исследовательская работа** являются**)**:

1. учебная литература;

2. нормативные документы, регламентирующие прохождение практики студентом;

3. методические разработки для студентов, определяющие порядок прохождения и содержание производственной практики (научно–исследовательская работа)

Самостоятельная работа студентов во время прохождения практики включает:

– ведение дневника практики;

– оформление итогового отчета по практике.

– анализ научных публикации по заранее определѐнной руководителем практики теме;

– анализ и обработку информации, полученной ими при прохождении производственной практики (научно–исследовательская работа).

– работу с научной, учебной и методической литературой,

– работа с конспектами лекций, ЭБС.

Для самостоятельной работы представляется аудитория с компьютером и доступом в Интернет, к электронной библиотеке вуза и к информационно-справочным системам.

Перечень учебно-методического обеспечения доступен по адресу https://www.kubsu.ru/ru/econ/metodicheskie-ukazaniya:

Учебно-методические материалы для самостоятельной работы обучающихся из числа инвалидов и лиц с ограниченными возможностями здоровья (ОВЗ) предоставляются в формах, адаптированных к ограничениям их здоровья и восприятия информации:

Для лиц с нарушениями зрения:

– в печатной форме увеличенным шрифтом,

– в форме электронного документа,

Для лиц с нарушениями слуха:

– в печатной форме,

– в форме электронного документа.

Для лиц с нарушениями опорно-двигательного аппарата:

– в печатной форме,

– в форме электронного документа,

Данный перечень может быть конкретизирован в зависимости от контингента обучающихся.

## **4.5 Образовательные технологии**

При проведении производственной практики (научно–исследовательская работа) используются образовательные технологии в форме консультаций преподавателей– руководителей практики от университета, а также в виде самостоятельной работы студентов. Методические указания по осуществлению самостоятельной работы магистрами ФГБОУ ВО «КубГУ» доступны по адресу https://www.kubsu.ru/ru/econ/metodicheskieukazaniya.

## **5. Оценочные средства для текущего контроля успеваемости и промежуточной аттестации**

## **5.1 Фонд оценочных средств для проведения текущей аттестации**

## **Форма контроля производственной практики (научно–исследовательская работа) по этапам формирования компетенций**

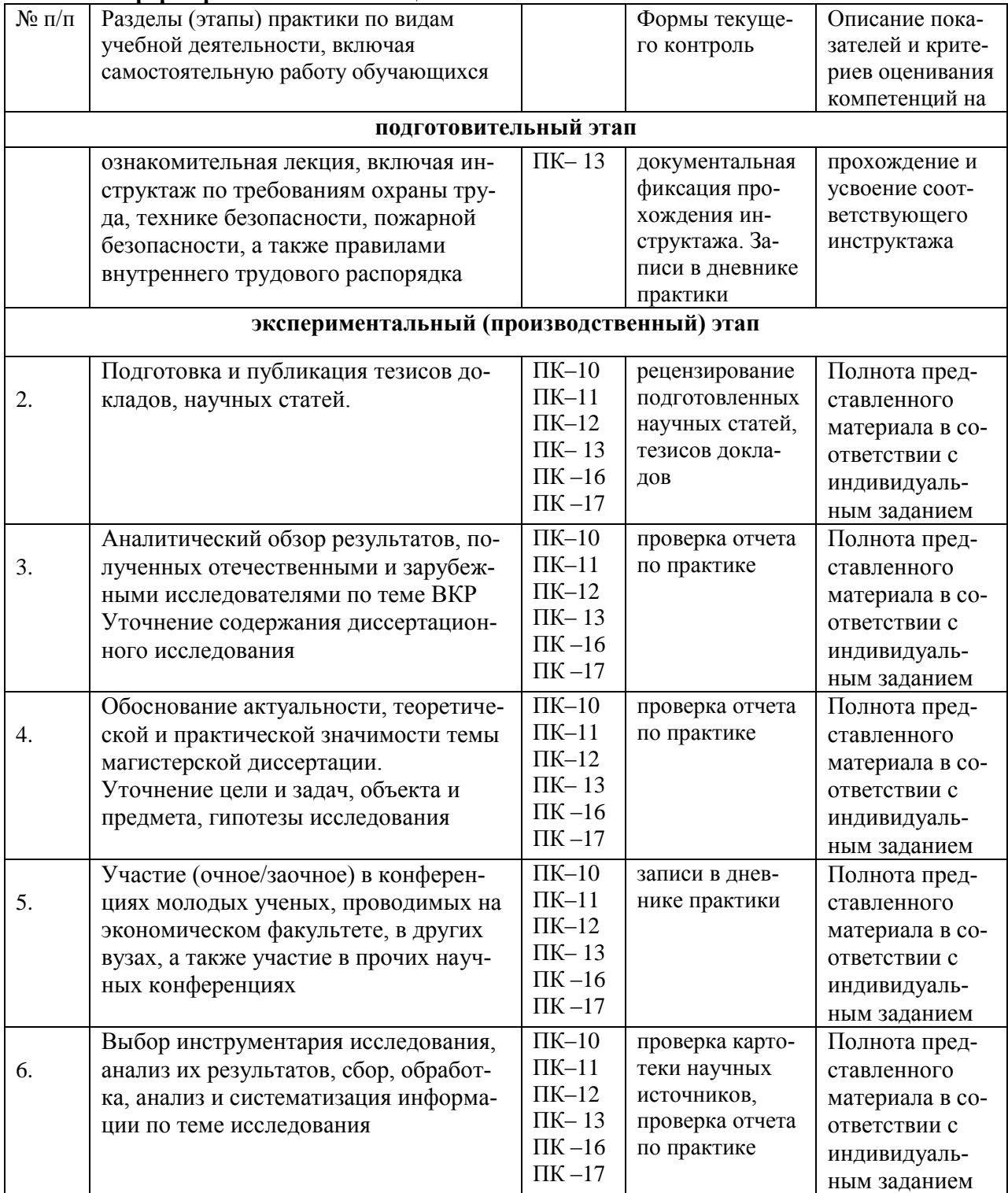

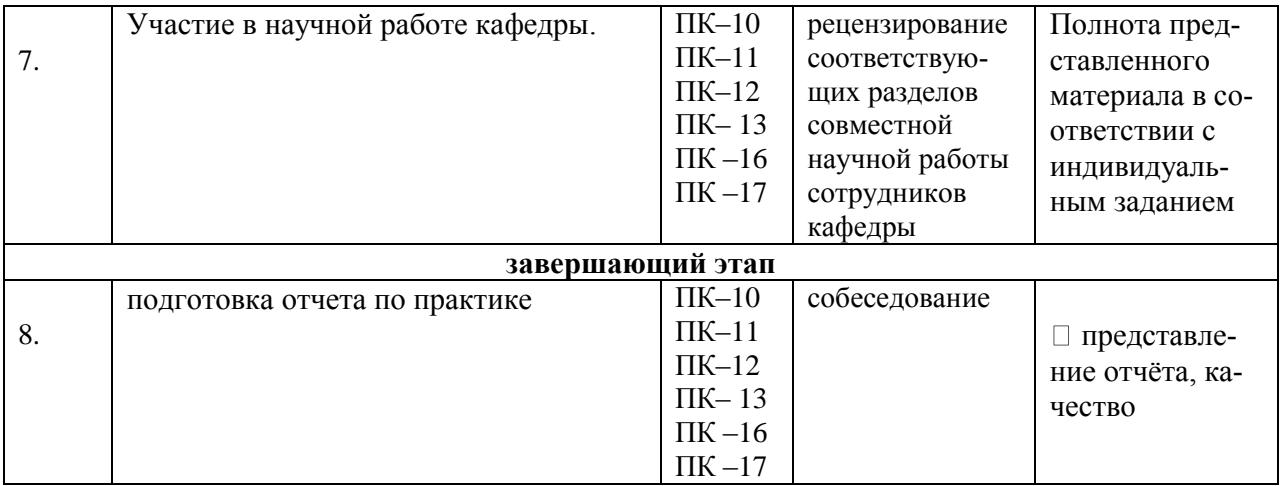

**Критерии оценки** отчетов по прохождению практики**:** 

1. Полнота представленного материала в соответствии с индивидуальным заданием;

- 2. представление отчѐта, качество оформления
- 3. Защита отчѐта, качество ответов на вопросы

Шкала и критерии оценивания формируемых компетенций в результате прохождения производственной практики (научно–исследовательская работа)

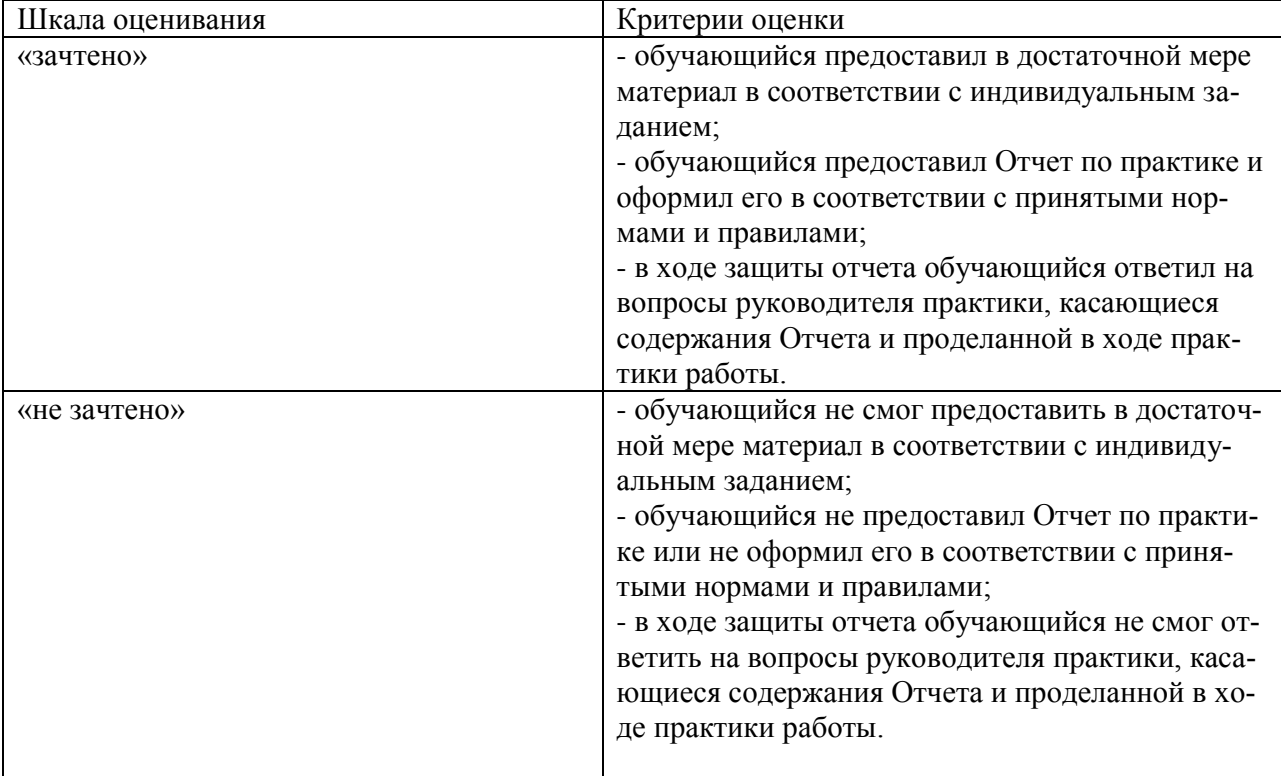

## **6. Перечень основной и дополнительной учебной литературы, необходимой для освоения дисциплины.**

С целью обеспечения доступа к информационным ресурсам лиц с ограниченными возможностями здоровья в Зале мультимедиа Научной библиотеки КубГУ(к.А.218) оборудованы автоматизированные рабочие места для пользователей с возможностями аудиовосприятия текста. Компьютеры оснащены накладками на клавиатуру со шрифтом Брайля, колонками и наушниками. На всех компьютерах размещено программное обеспечение для чтения вслух текстовых файлов. Для воспроизведения звуков человеческого голоса используются речевые синтезаторы, установленные на компьютере. Поддерживаются форматы файлов: AZW, AZW3, CHM, DjVu, DOC, DOCX, EML, EPUB, FB2, HTML, LIT, MOBI, ODS, ODT, PDB, PDF, PRC, RTF, TCR, WPD, XLS, XLSX. Текст может быть сохранен в виде аудиофайла (поддерживаются форматы WAV, MP3, MP4, OGG и WMA). Программа также может сохранять текст, читаемый компьютерным голосом, в файлах формата LRC или в тегах ID3 внутри звуковых файлов формата MP3. При воспроизведении такого звукового файла в медиаплеере текст отображается синхронно. В каждом компьютере предусмотрена возможность масштабирования.

Для создания наиболее благоприятных условий использования образовательных ресурсов лицами с ограниченными возможностями здоровья, в электронно-библиотечных системах (ЭБС), доступ к которым организует библиотека, предусмотрены следующие сервисы:

- **ЭБС «Университетская библиотека онлайн**» **http://www.biblioclub.ru.** Многоуровневая система навигации ЭБС позволяет оперативно осуществлять поиск нужного раздела. Личный кабинет индивидуализирован, то есть каждый пользователь имеет личное пространство с возможностью быстрого доступа к основным смысловым узлам.

При чтении масштаб страницы можно увеличить, можно использовать полноэкранный режим отображения книги или включить озвучивание текста непосредственно с сайта при помощи программ экранного доступа, например, Jaws, «Balabolka».

Скачиваемые фрагменты в формате pdf, содержащие подтекстовый слой, достаточно высокого качества и могут использоваться тифлопрограммами для голосового озвучивания текстов, быть загружены в тифлоплееры (устройств для прослушивания книг), а также скопированы на любое устройство для комфортного чтения.

В ЭБС представлена медиатека, которая включает в себя около 3000 тематических аудиокниг различных издательств. В 2017 году контент ЭБС начал пополняться книгами и учебниками в международном стандартизированном формате Daisy для незрячих, основу которого составляют гибкая навигация и защищенность контента. Количество таких книг и учебников в ЭБС увеличивается ежемесячно.

## - **ЭБС издательства** «**Лань» https://e.lanbook.com**

Реализована возможность использования читателями **мобильного** приложения, позволяющего работать в режиме оффлайн для операционных систем iOS и Android. Приложение адаптировано для использования незрячими пользователями: чтение документов в формате PDF и ePUB, поиск по тексту документа, оффлайн-доступ к скачанным документам. Функция «Синтезатор» позволяет работать со специально подготовленными файлами в интерактивном режиме: быстро переключаться между приложениями, абзацами и главами, менять скорость воспроизведения текста синтезатором, а также максимально удобно работать с таблицами в интерактивном режиме.

- **ЭБС «Юрайт**» https://biblio-online.ru,

- **ЭБС «ZNANIUM.COM»** http://znanium.com,

- **ЭБС «Book.ru»** https://www.book.ru

В ЭБС имеются специальные версии сайтов для использования лицами с ограничениями здоровья по зрению. При чтении книг и навигации по сайтам применяются функции масштабирования и контрастности текста.

На сайте КубГУ также имеется специальная версия для слабовидящих, позволяющая лицам с ограничениями здоровья по зрению просматривать страницы и документы с увеличенным шрифтом и контрастностью, что делает навигацию по страницам сайта, том числе и Научной библиотеки, более удобным

#### **6.1 Основная литература:\***

1. *Мокий, М. С*. Методология научных исследований [Электронный ресурс] : учебник для магистратуры / М. С. Мокий, А. Л. Никифоров, В. С. Мокий. - Москва : Юрайт, 2018. - 255 с. - [https://biblio-online.ru/book/5EB3B996-0248-44E1-9869-E8310F70F6A5.](https://biblio-online.ru/book/5EB3B996-0248-44E1-9869-E8310F70F6A5)

2. *Шкляр, М.Ф.* Основы научных исследований : учебное пособие / М.Ф. Шкляр. - 6-е изд. - Москва : Издательско-торговая корпорация «Дашков и К°», 2017. - 208 с. - (Учебные издания для бакалавров). - Библиогр.: с. 195-196. - ISBN 978-5-394-02518-1 ; То же [Электронный ресурс]. - URL:<http://biblioclub.ru/index.php?page=book&id=450782>

3. *Кузнецов, И. Н.* Основы научных исследований [Электронный ресурс] : учебное пособие / И. Н. Кузнецов. - 3-е изд. - М. : Дашков и К°, 2017. - 283 с. https://biblioclub.ru/index.php?page=book\_red&id=450759&sr=1. - ЭБС «Университетская библиотека онлайн».

4. Стандарты по библиографии, библиотечному и издательскому делу [Текст] : справочник. Документы, практика применения / [сост. А. Н. Данилкина]. - Москва : Либерея-Бибинформ, 2009. - 591 с. - (Библиотекарь и время. XXI век: 100+100 выпусков ; Вып. №114). - ISBN 9785816700252 : 320.11

\*Для освоения дисциплины инвалидами и лицами с ограниченными возможностями здоровья имеются издания в электронном виде в электронно-библиотечных системах «Лань» и «Юрайт».

#### **6.2 Дополнительная литература:**

1. *Данилин, А.В.* ИТ-стратегия / А.В. Данилин, А.И. Слюсаренко. - 2-е изд., испр. - М.: Национальный Открытый Университет «ИНТУИТ», 2016. - 232 с.: табл., схем. - (Архитектор информационных систем). - Библиогр. в кн. - ISBN 5-9556-0045-0; То же [Электронный ресурс]. - URL: //biblioclub.ru/index.php?page=book&id=428980

2. *Тельнов, Ю.Ф.* Инжиниринг предприятия и управление бизнес-процессами. Методология и технология: учебное пособие / Ю.Ф. Тельнов, И.Г. Фѐдоров. - М.: ЮНИТИ-ДАНА, 2015. - 207 с.: ил. - (Серия «Magister»). - Библ. в кн. - ISBN 978-5-238-02622-0; То же [Электронный ресурс]. - URL:<http://biblioclub.ru/index.php?page=book&id=447146>

3. Методология научного исследования [Текст]: учебно-методическое пособие / А. М. Новиков, Д. А. Новиков; [науч. ред. Т. В. Новикова]. - Изд. 2-е. - Москва: URSS: [Книжный дом "ЛИБРОКОМ"], 2013. - 270 с.: ил. - Библиогр.: с. 267-270. - ISBN 9785397037143

4. *Иванов, О.Е.* Архитектура предприятия: учебное пособие / О.Е. Иванов; Поволжский государственный технологический университет; под ред. П.Г. Павловской. - Йошкар-Ола: ПГТУ, 2015. - 140 с.: ил. - Библ. в кн. - ISBN 978-5-8158-1567-4 ; То же [Электронный ресурс]. - URL: //biblioclub.ru/index.php?page=book&id=439203

5. *Олейник, А.И.* ИТ-инфраструктура / А.И. Олейник. - М.: НИУ Высшая школа экономики, 2012. - 136 с. - ISBN 978-5-7598-0958-6 ; То же [Электронный ресурс]. - URL: <http://biblioclub.ru/index.php?page=book&id=136798>

**6.3 Перечень ресурсов информационно-телекоммуникационной сети «Интернет», необходимых для освоения дисциплины (модуля).**

Электронная библиотечная система (ЭБС) «Университетская библиотека ONLINE» [\(http://www.biblioclub.ru\)](http://www.biblioclub.ru/);

Электронная библиотечная система издательства «Лань» (https://e.lanbook.com) Электронная библиотечная система «Юрайт» [\(http://www.biblio-online.ru\)](http://www.biblio-online.ru/);

Электронная библиотечная система «ZNANIUM.COM» (https://znanium.com) Электронно-библиотечная система (ЭБС) BOOK.ru [\(http://www.book.ru\)](http://www.book.ru/);

Электронная библиотечная система eLIBRARY.RU [\(http://www.elibrary.ru\)](http://www.elibrary.ru/);

Справочно-правовая система «Консультант Плюс» [\(http://www.consultant.ru\)](http://www.consultant.ru/);

Справочно-правовая система «Гарант» (http://www.garant.ru) «Консультант студента» [\(www.studentlibrary.ru\)](http://www.studentlibrary.ru/)

Официальные сайты органов государственной власти и управления, на которых содержится полезная информация для освоения курса:

Президент России: официальный сайт - http://www.kremlin.ru/

Сервер органов государственной власти РФ - http://www.gov.ru/

Федеральный портал проектов нормативных правовых актов http://regulation.gov.ru/projects

Федеральная антимонопольная служба РФ - http://www.fas.gov.ru/anticorruption/

<http://economy.gov.ru/minec/main> (Официальный сайт министерства экономического развития РФ)

<http://www.cbr.ru/statistics> (Статистика Центрального банка России)

[http://www.expert.ru](http://www.expert.ru/) (Сайт информационного портала)

[http://www.kommersant.ru](http://www.kommersant.ru/) (Сайт ИД «Коммерсантъ»)

[http://www.leancor.ru](http://www.leancor.ru/) (Сайт компании «Аналитический центр LEANCOR»)

[http://www.banki.ru](http://www.banki.ru/) (Сайт информационного портала)

[http://www.raexpert.ru](http://www.raexpert.ru/) (Сайт рейтингового агентства «Эксперт РА»)

[http://www.nacfin.ru](http://www.nacfin.ru/) (Сайт Национального агентства финансовых исследований (НАФИ))

<http://www.fingramota.com/> (Официальный сайт «Союза заемщиков и вкладчиков России»)

http:/[/www.gks.ru](http://www.gks.ru/) (Официальный сайт Федеральной службы государственной статистики)

http://www.nalog.ru (сайт Федеральной налоговой службы России).

http://www.minfin.ru (Официальный сайт Министерства финансов РФ)

[http://window.edu.ru](http://window.edu.ru/) (Федеральная ЭБС «Единое окно доступа к образовательным ресурсам»)

## **7. Методические указания для обучающихся по прохождению производственной практики (научно–исследовательская работа).**

Перед началом производственной практики (научно–исследовательская работа) обучающимся необходимо ознакомиться с правилами безопасной работы и пройти инструктаж по технике безопасности. В соответствии с заданием на практику совместно с руководителем обучающийся составляет план прохождения практики. Выполнение этих работ проводится обучающимся при систематических консультациях с руководителем практики.

Обучающиеся, направляемые на практику, обязаны:

– явиться на установочное собрание, проводимое руководителем практики;

– детально ознакомиться с программой и рабочим планом практики;

– явиться на место практики в установленные сроки;

– выполнять правила охраны труда и правила внутреннего трудового распорядка;

– выполнять указания руководителя практики, нести ответственность за выполняемую работу;

– проявлять инициативу и максимально использовать свои знания, умения и навыки на практике;

– выполнить программу и план практики, решить поставленные задачи и своевременно подготовить отчет о практике.

Практика для обучающихся с ограниченными возможностями здоровья и инвалидов проводится с учетом особенностей их психофизического развития, индивидуальных возможностей и состояния здоровья.

Методические указания по прохождению практики доступны по адресу https://www.kubsu.ru/ru/econ/metodicheskie-ukazaniya.

## **8. Перечень информационных технологий, используемых при осуществлении образовательного процесса по дисциплине (модулю).**

## **8.1 Перечень необходимого программного обеспечения.**

Для обеспечения учебного процесса ФГБОУ ВО КубГУ» располагает комплектом необходимого ежегодно обновляемого лицензионного программного обеспечения: Microsoft Office Professional Plus, OC Microsoft Windows 8, 10 c выходом в Интернет.

В процессе осуществления НИР используется следующее программное обеспечение: 1.MathWorks MATLAB – Математический пакет (MathWorks). Артикул

правообладателя Mathworks MATLAB Classroom renewal From 10 to 24 concurrent All Platform Licenses:

Лицензионный договор №115-ОАЭФ/2013 от 05.08.2013.

Лицензионный договор №127-АЭФ/2014 от 29.07.2014.

2. Statistica Ultimate Academic Bundle v.13 – Полный математический пакет для проведения статистического анализа (StatSoft). Артикул правообладателя StatSoft Statistica Ultimate Academic for Windows 10 Russian/13 English Сетевая версия (Concurrent User).Лицензионный договор №74-АЭФ/44-ФЗ/2017 от 05.12.2017.

3. Microsoft Visio – Векторный редактор для создания диаграмм и схем (Microsoft). Артикул правообладателя Visio Professional ALNG LicSAPk MVL EES. Cоглашение Microsoft "Enrollment for Education Solutions" 72569510:

Лицензионный договор №77-АЭФ/223-ФЗ/2017 от 03.11.2017.

Лицензионный договор №73-АЭФ/223-ФЗ/2018 от 06.11.2018.

## **9. Материально-техническая база, необходимая для осуществления образовательного процесса по дисциплине (модулю)**

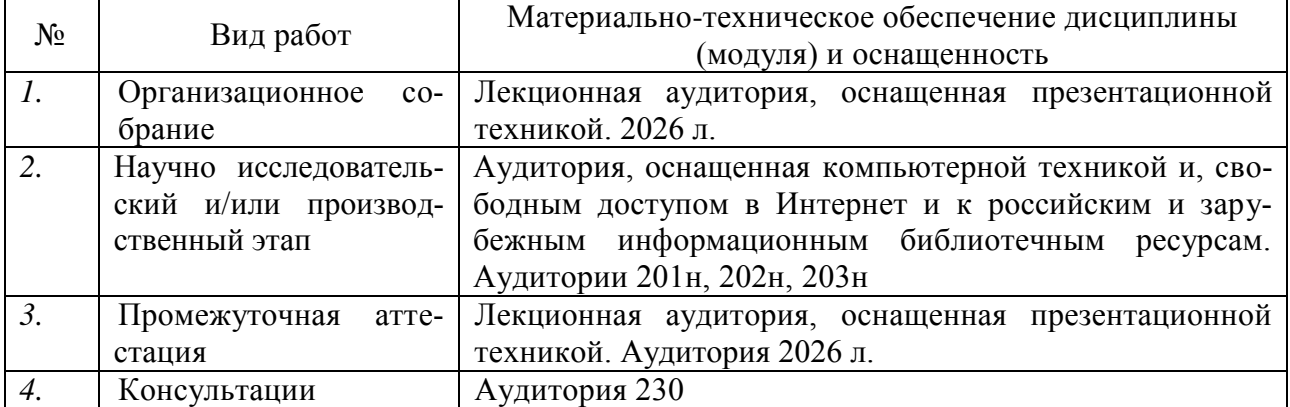

## Приложение 1

Министерство образования и науки Российской Федерации

Федеральное государственное бюджетное образовательное учреждение

высшего образования

«Кубанский государственный университет»

Экономический факультет

Кафедра теоретической экономики

## OTHET О ПРОХОЖДЕНИИ ПРОИЗВОДСТВЕННОЙ ПРАКТИКИ (НАУЧНО-ИССЛЕДОВАТЕЛЬСКАЯ РАБОТА)

Отчет принят с оценкой

Руководитель практики от ФГБОУ ВО «КубГУ»

(должность, Ф.И.О.)

(полпись)

Выполнил: магистрант \_\_ курса

Направление подготовки 38.04.05 Бизнес-информатика (шифр и название направления подготовки)

Направленность программы «Инновации и бизнес в сфере информационных технологий» (название программы)

 $(\Phi$ <sub>M</sub>.O.)

(полпись)

Краснодар 201

Цель НИР - формирование у студентов-магистрантов навыков ведения самостоятельной научной работы и исследований, способствующих эффективному выполнению магистерской диссертации.

## Задачи НИР:

- овладение методологией научного исследования;

- овладение современными методиками получения, анализа и обработки научной информации;

- овладение умениями изложения полученных результатов в виде отчета, публикации, доклада.

## ПЛАНИРУЕМЫЕ РЕЗУЛЬТАТЫ ПРАКТИКИ

Результаты работы состоят в следующем:

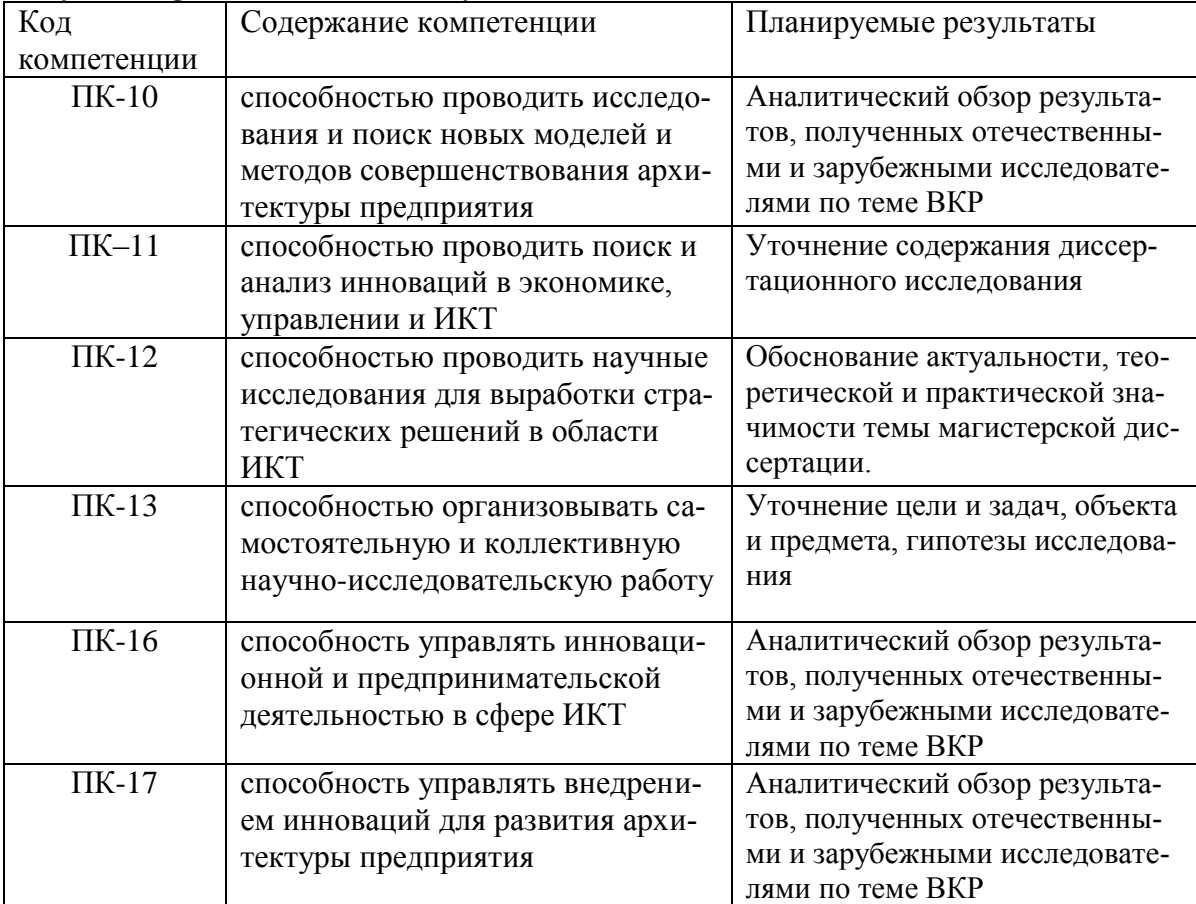

Подпись руководителя практики от ФГБОУ ВО «КубГУ» дата

Подпись руководителя практики 

## **ИНДИВИДУАЛЬНОЕ ЗАДАНИЕ РУКОВОДИТЕЛЯ ПРАКТИКИ**

(составляется в соответствии с компетенциями по практике и темой диссертационного исследования)

- 1. Уточнить содержание магистерской диссертации.
- 2. Сделать аналитический обзор литературы.
- 3. Обосновать актуальность, теоретическую и практическую значимость темы магистер-

ской диссертации.

- 4. Уточнить цели и задачи, объект и предмет, гипотезу исследования.
- 5. Выбрать инструментарий исследования.

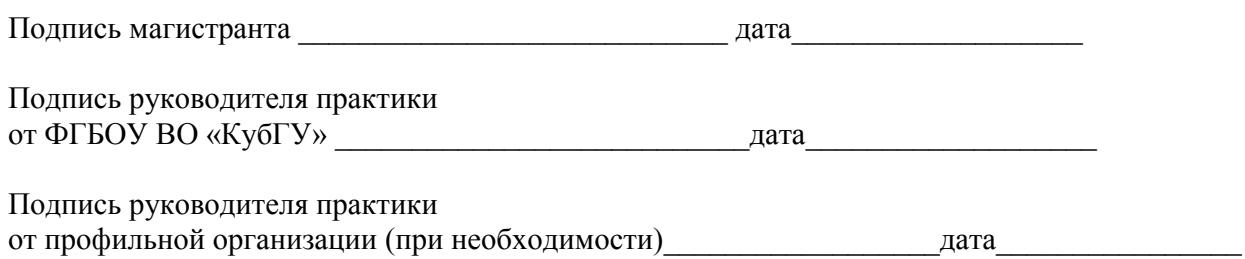

# **РАБОЧИЙ ГРАФИК (ПЛАН) ПРОВЕДЕНИЯ ПРАКТИКИ**

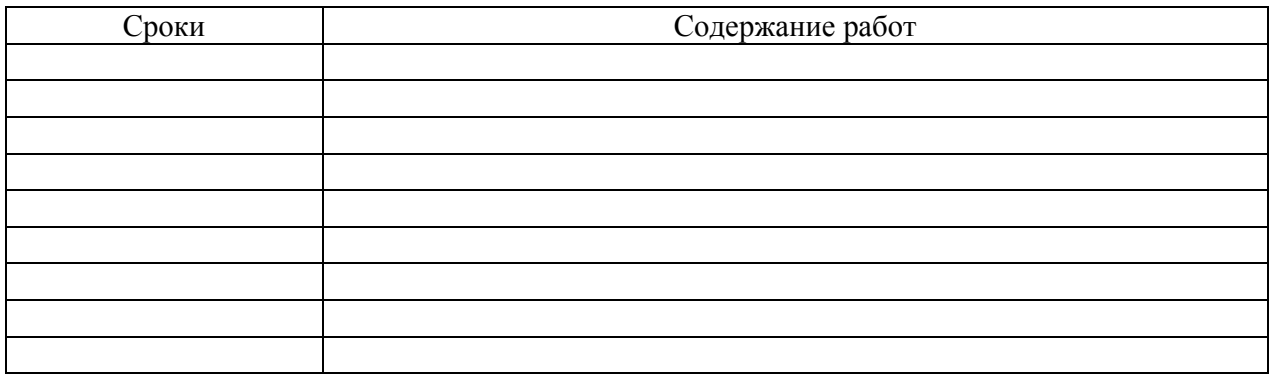

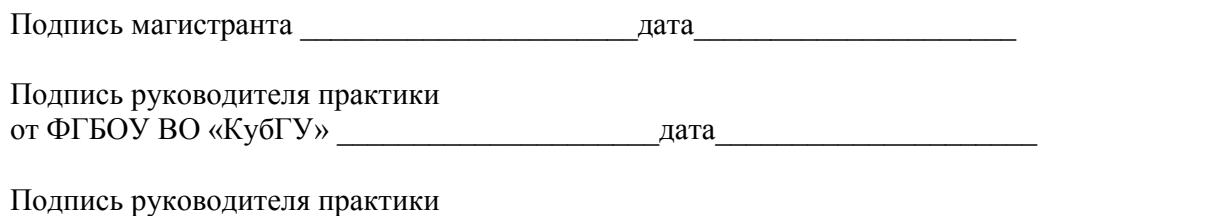

от профильной организации (при необходимости) \_\_\_\_\_\_\_\_\_\_\_\_\_дат\_\_\_\_\_\_\_\_\_\_\_\_\_\_\_\_\_\_\_\_

16

## **Сведения о прохождении инструктажа по ознакомлению с требованиями охраны труда, проводимом руководителем практики от ФГБОУ ВО «КубГУ»**

(ФИО, возраст лица, получившего инструктаж)

(ФИО, должность руководителя практики от ФГБОУ ВО «КубГУ»)

#### **Инструктаж по требованиям охраны труда**

перед началом работы, во время работы, в аварийных ситуациях и по окончании работы

Инструктаж получен и усвоен Инструктаж проведен и усвоен

 $\frac{1}{201}$   $\frac{1}{201}$   $\frac{1}{201}$   $\frac{1}{201}$ 

 $\frac{1}{201}$   $\frac{1}{201}$   $\frac{1}{201}$   $\frac{1}{201}$ 

(подпись лица, получившего инструктаж) (подпись руководителя практики от

ФГБОУ ВО «КубГУ»)

## **Сведения о прохождении инструктажа по ознакомлению с требованиями охраны труда, технике безопасности, пожарной безопасности, а также правилами внутреннего трудового распорядка в ФГБОУ ВО «КубГУ»**

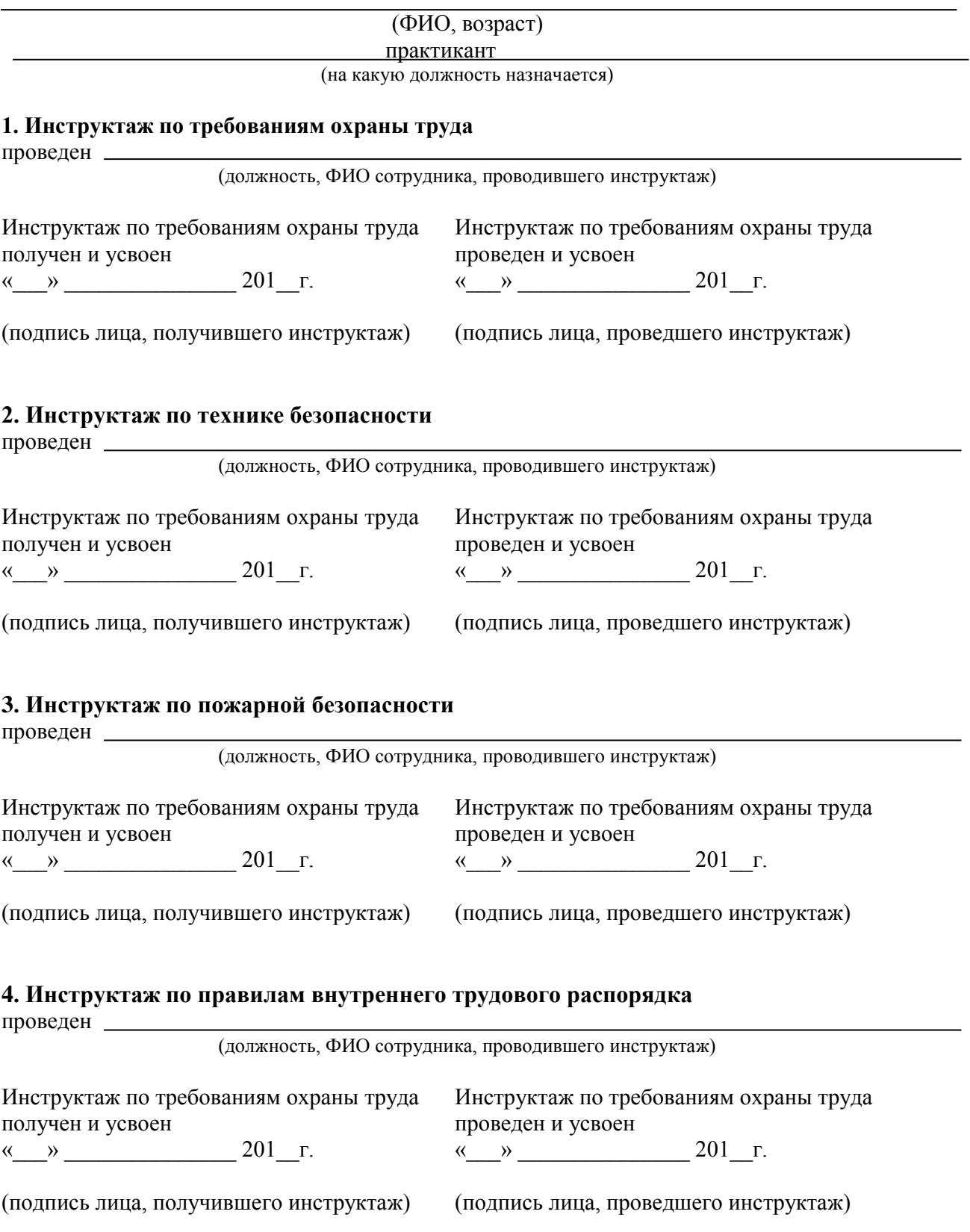

## **5. Разрешение на допуск к работе**

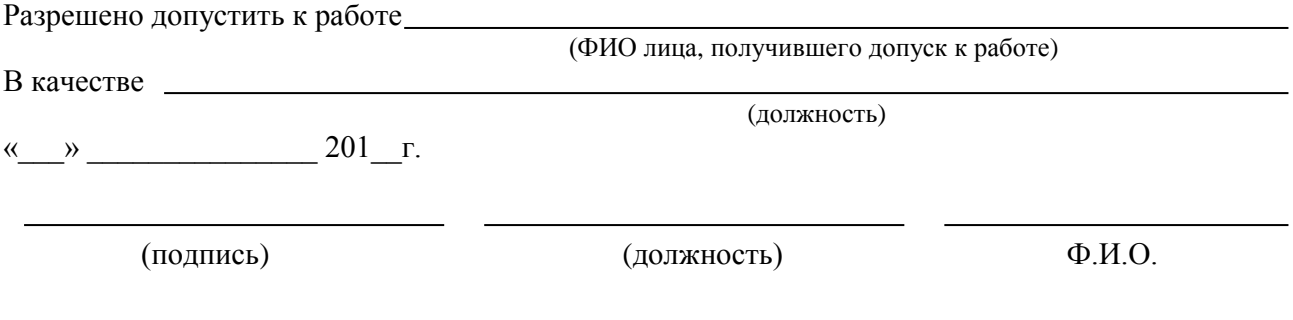

# **ДНЕВНИК ПРОХОЖДЕНИЯ ПРОИЗВОДСТВЕННОЙ ПРАКТИКИ (НАУЧНО-ИССЛЕДОВАТЕЛЬСКАЯ РАБОТА)**

Место прохождения практики ФГБОУ ВО «Кубанский государственный университет»

\_\_\_\_\_\_\_\_\_\_\_\_\_\_\_\_\_\_\_\_\_\_\_\_\_\_\_\_\_\_\_\_\_\_\_\_\_\_\_\_\_\_\_\_\_\_\_\_\_\_\_\_\_\_\_\_\_\_\_\_\_\_\_\_\_\_\_\_\_\_\_\_

Сроки практики: с \_\_\_\_\_\_\_\_\_\_\_\_\_\_ по \_\_\_\_\_\_\_\_\_\_\_\_\_\_\_\_ 20\_\_\_\_ г.

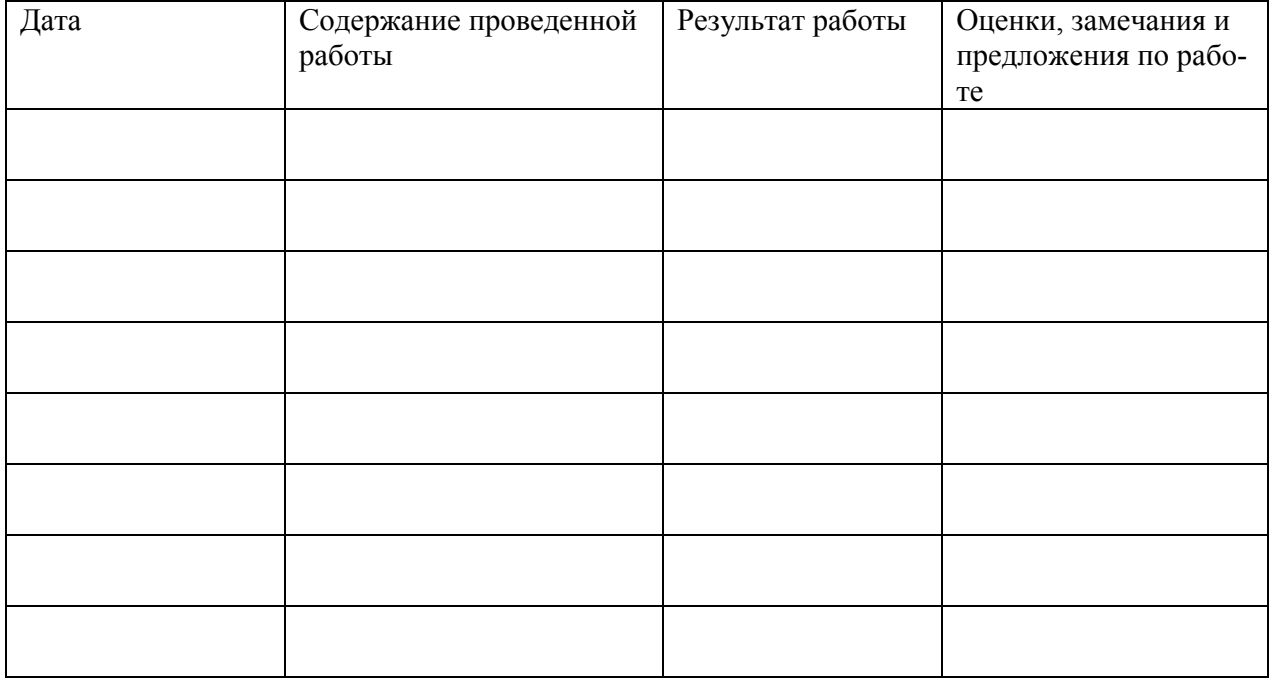

Магистрант<sup>о</sup>

ФИО (подпись, дата)

Руководитель практики от ФГБОУ ВО «КубГУ» \_\_\_\_\_\_\_\_\_\_\_\_\_\_\_\_\_\_\_\_\_\_\_\_\_\_\_\_\_\_\_\_\_\_\_\_\_\_

ФИО (подпись, дата)

#### **ОТЗЫВ** РУКОВОЛИТЕЛЯ ПРАКТИКИ о работе магистранта в период прохождения практики

 $(\Phi$ <sub>M</sub>.O.) Проходил практику в период с по по 20 г. в по  $B/Ha$ (наименование структурного подразделения) в качестве практиканта (должность) Результаты работы состоят в следующем: Содержание компетенции Полученные результаты Кол Отметка о компевыполнении теннии  $\overline{\text{HK-10}}$ способностью проводить исследо-Обзор отечественной и зарувания и поиск новых моделей и бежной научной литературы по методов совершенствования архитеме исследования, выбранной тектуры предприятия в рамках программы магистерской подготовки  $\overline{\text{HK}-11}$ способностью проводить поиск и Обзор отечественной и заруанализ инноваций в экономике, бежной научной литературы по управлении и ИКТ теме исследования, выбранной в рамках программы магистерской подготовки  $\overline{\text{HK-12}}$ Обоснование темы магистерспособностью проводить научные исследования для выработки страской диссертации, ее актуальтегических решений в области ности, степени исследования. ИКТ  $\Pi K-13$ способностью организовывать са-Составление рабочего плана мостоятельную и коллективную диссертационного исследованаучно-исследовательскую работу ния с научным руководителем  $\overline{\text{HK-16}}$ способность управлять инноваци-Формулирование цели и задач. онной и предпринимательской объекта и предмета, гипотезы деятельностью в сфере ИКТ исследования  $\Pi K-17$ способность управлять внедрени-Формулирование цели и задач, ем инноваций для развития архиобъекта и предмета, гипотезы тектуры предприятия исследования

Индивидуальное задание выполнено

полностью, частично, не выполнено (нужное подчеркнуть) заслуживает оценки

Магистрант

(Ф.И.О. студента)

(Ф.И.О. должность руководителя практики, подпись)

 $\begin{array}{ccccc}\n\leftarrow & & \rightarrow & & \text{20} & \text{r.} \\
\end{array}$ 

# **Перечень необходимых информационных справочных систем и профессиональных баз данных**

Обучающимся обеспечен доступ к современным профессиональным базам данных, профессиональным справочным и поисковым системам:

- 1. Консультант Плюс справочная правовая система [http://www.consultant.ru;](http://www.consultant.ru/)
- 2. База данных международных индексов научного цитирования [Web of Science](http://webofscience.com/) [\(WoS\)](http://webofscience.com/) [http://webofscience.com/;](http://webofscience.com/)
- 3. База данных рефератов и цитирования [Scopus http://www.scopus.com/;](http://www.scopus.com/)
- 4. Базы [данных компании «Ист Вью»](http://dlib.eastview.com/) [http://dlib.eastview.com;](http://dlib.eastview.com/)
- 5. База открытых данных Росфинмониторинга [http://fedsfm.ru/opendata;](http://fedsfm.ru/opendata)
- 6. База открытых данных Росстата http://www.gks.ru/opendata/dataset;
- 7. База открытых данных Управления Федеральной службы государственной статистики по Краснодарскому краю и Республике Адыгея [http://krsdstat.gks.ru/wps/wcm/connect/rosstat\\_ts/krsdstat/ru/statistics/krsndStat/db/;](http://krsdstat.gks.ru/wps/wcm/connect/rosstat_ts/krsdstat/ru/statistics/krsndStat/db/)
- 8. [Научная электронная библиотека \(НЭБ\)](http://www.elibrary.ru/) [http://www.elibrary.ru/;](http://www.elibrary.ru/)
- 9. Электронная Библиотека Диссертаций [https://dvs.rsl.ru;](https://dvs.rsl.ru/)
- 10. Научная электронная библиотека КиберЛенинка <http://cyberleninka.ru/>